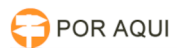

## PJe1G:: Servidor retornou erro: 0

## 03/05/2024 05:13:04

## **Imprimir artigo da FAQ**

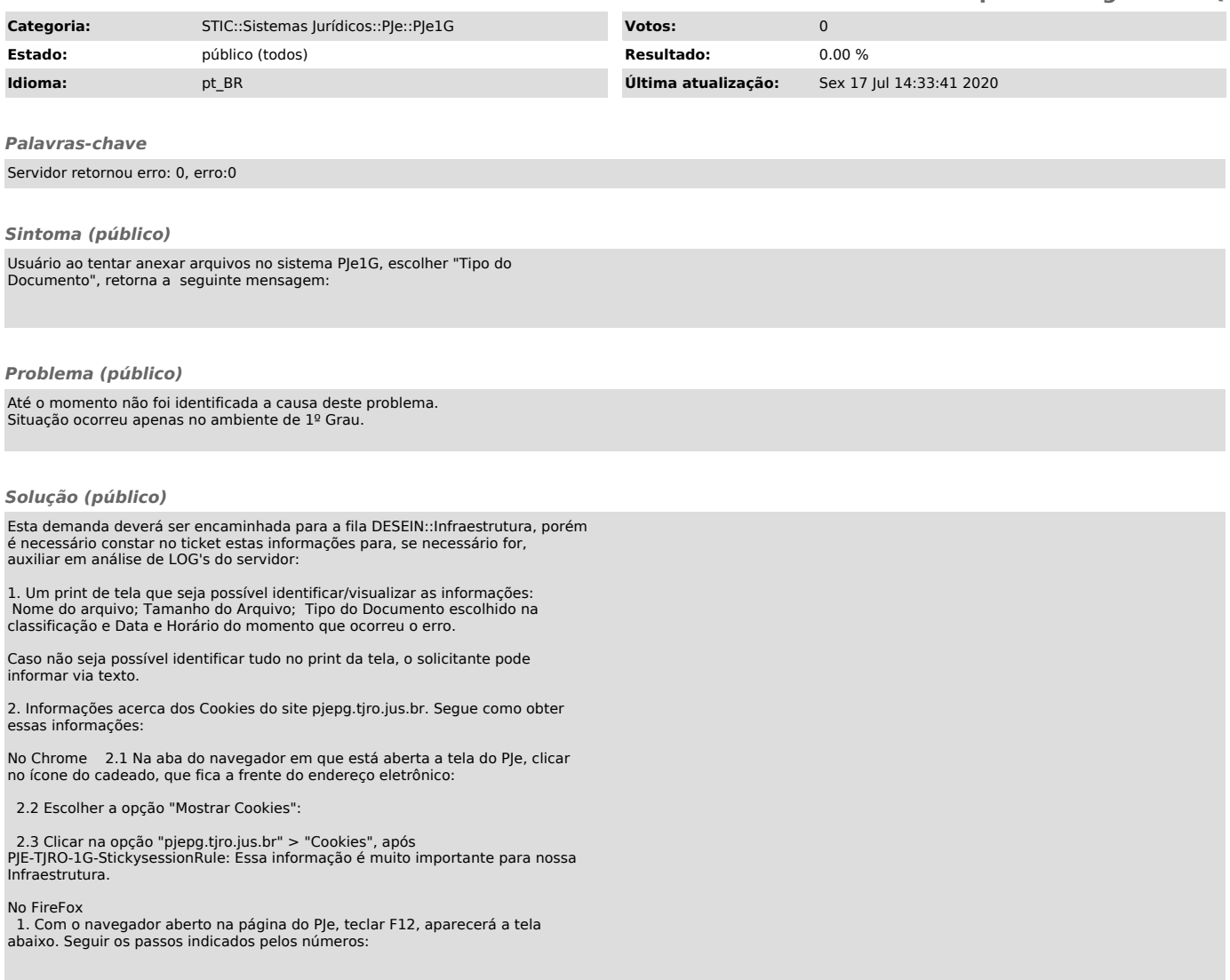